#### SOCIETÀ NAPOLETANA DI STORIA PATRIA ARCHIVIO STORICO PER LE PROVINCE NAPOLETANE

## **NORME REDAZIONALI**

I saggi sono sottoposti a valutazione del comitato scientifico e di esperti esterni (in forma anonima). Se il saggio è accettato, la versione definitiva, dopo le eventuali modifiche, va adeguata alle presenti norme redazionali. Insieme al testo l'autore fornisce un riassunto in italiano e in inglese del saggio (ciascun testo non deve superare i 1000 caratteri, spazi inclusi) e un suo breve profilo scentifico in italiano (non più di 1000 caratteri, spazi inclusi). Non sono consentire aggiunte in bozze.

I testi proposti vanno spediti alla redazione in due formati: word e pdf. Le figure vanno spedite a parte, libere da diritti, in formato jpeg (almeno 300 dpi).

## **Testo**

Il testo va composto in Times New Roman, corpo 12, interlinea 1,5, senza rientri a inizio capoverso. Non si usano mai il grassetto e il sottolineato.

I passi in prosa di altri autori e le citazioni dalle fonti vanno riportati tra virgolette (« ») se non superano i 3 righi.

I passi di lunghezza superiore a tre righi e i testi poetici vanno staccati dal testo, andando a capo, in corpo 10, senza virgolette, con interlinea 1.

Le virgolette " " si usano per le citazioni all'interno di citazioni:

«Le conclusioni dello studioso, definite "incongrue" da molti critici, possono essere...»

oppure per evidenziare parole usate in un'accezione diversa da quella usuale o con una sfumatura ironica:

I "poveri" possedimenti del ricorrente consistevano in un latifondo di migliaia di ettari.

I titoli delle opere vanno in corsivo:

I *Promessi Sposi*. Il *De Monarchia.*

Il lessico straniero, se non si tratta di parole consolidate nell'uso comune, va in corsivo: *feed-back*, *immixtio manuum*, *mise en page*, *Weltanschauung* ma sport, specimen, choc, hinterland

Per indicare i santi, si usi s. per la persona del santo («Le devozioni a s. Francesco e a s. Antonio sono molto diffuse»), S. per chiese ed istituzioni intitolate al santo («La chiesa di S. Eligio a Napoli»). San, Santo per le località. Si tenga presente in ogni caso che i nomi di località non sono modificabili (San Giovanni Persiceto, Sant'Antonio Abate)

Le immagini (foto, grafici, carte ecc.) vanno numerate progressivamente. I rinvii vanno fatti utilizzando le abbreviazioni Fig./Figg e Tav./Tavv. Non è prevista la stampa a colori. Le tabelle vanno numerate progressivamente. Nei rinvii si utilizzano le abbreviazioni Tab. e Tabb.

#### **Note al testo**

Le note, in Times New Roman corpo 10, vanno a fondo pagina, con esponente numerico inserito automaticamente, senza parentesi o altro.

I richiami alle note vanno prima dell'eventuale segno d'interpunzione, ad esempio:

```
conclusione<sup>1</sup>,
conclusov<sup>1</sup>.
```
# **Citazioni bibliografiche: prima citazione**

Indicazioni generali

- Iniziale del nome e cognome dell'autore in maiuscoletto. Le iniziali di nomi doppi non sono separate dallo spazio (A.M. non A. M. per Anna Maria). Nelle opere di più autori, questi vanno citati, separati dal trattino, solo fino ad un massimo di tre. Se gli autori sono più di tre, va citato solo il titolo. Non si usano né AA.VV. né *et al.*
- Titolo in corsivo, eventuale sottotitolo dopo un punto. Fare attenzione a mettere in tondo la virgola dopo il titolo in corsivo (*La ricerca della dialettica*, non *La ricerca della dialettica,*)
- Luogo di edizione, editore e data, separati dalla virgola. Il numero dell'edizione, nelle monografie moderne, va in esponente dopo la data.
- Le pagine vanno indicate per esteso: pp. 351-357 non 351-57.
- Nel caso in cui si vogliano indicate genericamente le pagine seguenti si usi ss. (pp. 131 ss.).
- Se le indicazioni bibliografiche (anno, editore) non sono presenti nell'edizione citata, ma sono ricostruite da fonti esterne, esse sono riportate fra parentesi quadre, dopo le abbreviazioni s.d. = senza data, s.l. = senza luogo di edizione.

#### Esempi

G. SASSO, *Benedetto Croce. La ricerca della dialettica*, Napoli, Morano, 1975, pp. 85, 97, 100; pp. 131 ss.

F. FONZI, *I cattolici e la società italiana dopo l'Unità*, Roma, Studium, 1977<sup>3</sup>.

A.M. RAO - P. VILLANI, *Napoli 1799-1815. Della repubblica alla monarchia amministrativa*, Napoli, Edizioni del Sole, s.d. [1995].

N. TOPPI, *De origine omnium tribunalium nunc in Castro Capuano fidelissimae civitatis Neapolis existentium*, Napoli, Onofrio Savio, 1655.

Nelle opere in più volumi va citato il numero dei volumi. Se se ne cita uno solo, il numero del volume va in tondo, seguito dal titolo del singolo volume:

G. CANDELORO, *Storia dell'Italia moderna*, VI, *Lo sviluppo del capitalismo e del movimento operario*, Milano, Feltrinelli, 1970.

Se si cita una traduzione e si vuole indicare l'anno dell'edizione originale, quest'ultimo va tra parentesi quadra, in questo modo:

M. BLOCH, *La società feudale*, Torino, Einaudi 1976<sup>2</sup> [or. francese 1939].

#### Le edizioni anastatiche vanno citate in questo modo:

*Codice aragonese o sia lettere regie, ordinamenti ed altri atti governativi de' sovrani aragonesi di Napoli*, a cura di F. Trinchera, 3 voll., Napoli, G. Cataneo, poi A. Cavaliere 1866-1874 (ed. an. Sala Bolognese, Forni, 1984-2008).

#### Opere miscellanee, edizioni

- Curatore in tondo, preceduto da *a cura di*. I curatori vanno citati solo fino a un massimo di tre.
- La definizione di Atti di convegno o catalogo di mostra, con luogo e data, va in tondo dopo il titolo e prima del curatore.
- la collana va riportata tra parentesi dopo la citazione bibliografica (solo per le collane scientifiche).

Esempi

*Culture società e potere. Studi in onore di Giuseppe Giarrizzo*, a cura di F. Lomonaco, Napoli, Morano, 1990.

*Die Konstitutionen Friedrichs II. für das Königreich Sizilien*, a cura di W. Stürner, Hannover, Hahnsche Buchandlung, 1996 (M.G.H., Leges, Legum sectio IV: Constitutiones et acta publica imperatorum et regum, II, Supplementum).

*Il contributo dell'archidiocesi di Capua alla vita religiosa e culturale del Meridione*. Atti del Convegno nazionale di studi storici promosso dalla Società di Storia Patria di Terra di Lavoro, 26-31 ottobre 1966, Roma, De Luca, 1967.

Saggi contenuti in opere miscellanee

Titolo del saggio e, preceduto da *in*, titolo dell'opera miscellanea in cui è contenuto, con indicazione della prima e dell'ultima pagina. Se già nella prima citazione si vuole indicare una pagina in particolare, ciò va fatto come nell'esempio:

M. DEL TREPPO, *Le avventure storiografiche della tavola Strozzi*, in *Fra storia e storiografia. Scritti in onore di Pasquale Villani*, a cura di P. Macry - A. Massafra, Bologna, Il Mulino, 1994, pp. 483-515, in particolare a p. 513.

#### Saggi contenuti in periodici

Come sopra, salvo che il titolo della rivista va tra virgolette « ». Vanno indicate annata e, tra parentesi, anno.

Esempi:

G. VACCARINO, *Crisi giacobina e cospirazione antifrancese nell'anno VII in Piemonte*, in «Occidente», VIII (1952), pp. 59-75.

A. MUSI, *Le piccole e medie città nella storia moderna del Mezzogiorno continentale*, in «Rassegna Storica salernitana», n.s., 22 (1994/2), pp. 145-164.

#### **Citazioni bibliografiche: seconda citazione e successive**

Dalla seconda occorrenza in poi, i lavori vanno citati in forma abbreviata, con il solo cognome dell'autore in maiuscoletto e le prime due/tre parole del titolo.

Esempi:

SASSO, *Benedetto Croce*, p. 15 VACCARINO, *Crisi giacobina*, p. 4. *Culture società e potere*, pp. 12 ss.

Quando il riferimento riguarda l'indicazione bibliografica immediatamente precedente si usa *ivi* in corsivo, seguito dal numero della pagina. Se il riferimento è esattamente allo stessa pagina, si usa *ibidem* in corsivo.

Esempi:

```
43 SASSO, Benedetto Croce, p. 15
44 Ivi, p. 19.
45 Ibidem.
```
#### **Citazioni archivistiche**

Si consiglia di premettere in una prima nota contrassegnata dall'asterisco (con apice alla fine del titolo) l'elenco delle sigle degli Archivi e delle Biblioteche, in colonna. Possono essere indicate anche sigle di istituzioni e periodici frequentemente citati:

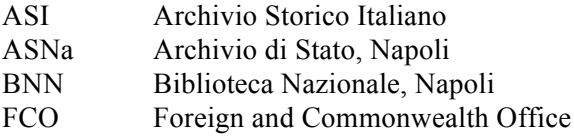

La citazione è fatta con la denominazione o la sigla dell'istituzione, seguita dall'indicazione del Fondo archivistico in corsivo, il numero del pezzo e, se necessario, quello della busta, del fascicolo ecc., infine il numero dei fogli.

ASNa, *Collaterale*, *Notamentorum*, 10, fasc. 1, ff. 45-47. Archivio Storico Arcivescovile di Capua, *Pergamene, Fondo capitolo*, 2317.

### **Citazioni dal web**

Va indicato l'indirizzo preciso del documento citato, con la data della consultazione:

<httg://www.iccu4sbn.it/art15.html> (Ultima consultazione: 23-12-2015)

# **Abbreviazioni**

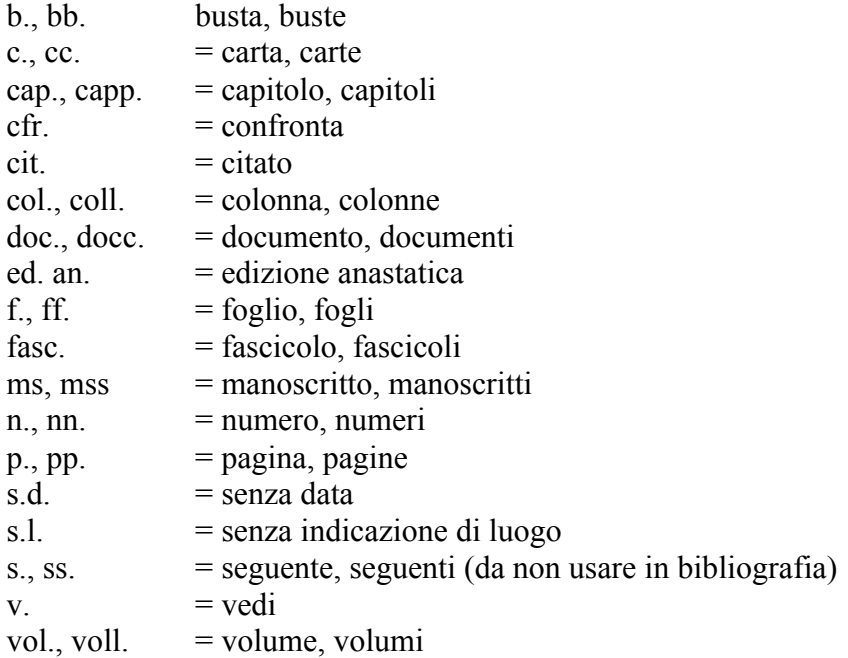